#### Data interpolation

#### Eugeniy E. Mikhailov

The College of William & Mary

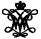

Lecture 23

< 61 b

#### Data interpolation - filling the voids

Very rarely there is enough data. Often taking a data point takes a lot of time or it is expensive. But we would like to have some presentation of the system in the voids.

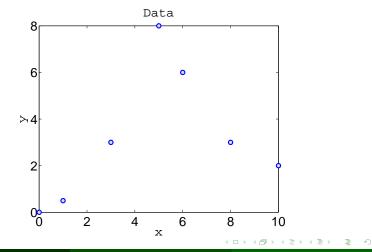

Eugeniy Mikhailov (W&M)

#### Nearest neighbor interpolation

The name says it, for each interpolated point  $x_{interpolated}$  find its nearest neighbor along the  $x_i$  axis in the data set and use its  $y_i$  value.

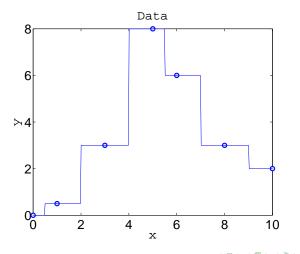

#### Linear interpolation

We will split our data set with *N* points to N - 1 intervals and interpolate the values in the given interval as a line passing through the border points ( $x_i$ ,  $y_i$ ) and ( $x_{i+1}$ ,  $y_{i+1}$ )

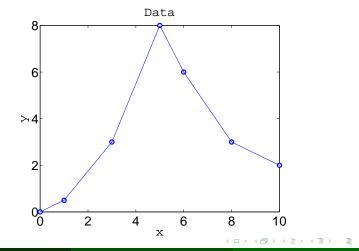

Eugeniy Mikhailov (W&M)

## Polynomial fit

You can always find a polynomial of N - 1 degree passing through N data points.

$$y(x) = p_1 x^n + p_2 x^{n-1} + \cdots + p_n x + p_{n+1}$$

Matlab has the 'polyfit' ' function which returns the polynomial coefficient.

```
% calculate coefficients
p=polyfit(xdata, ydata, (length(xdata)-1));
% interpolate
yi=polyval(p,xi);
```

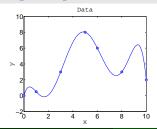

Interpolated values tend to oscillate for the polinomial of a high degree. Do not use it! Unless you know what you are doing.

Eugeniy Mikhailov (W&M)

#### Cubic spline interpolation

We will interpolate *N* data points by a polynomial of 3rd degree for each  $i_{th}$  interval between data point

$$f_i(x) = p_{1_i}x^3 + p_{2_i}x^2 + p_{3_i}x + p_{4_i}, x \in [x_i, x_{i+1}]$$

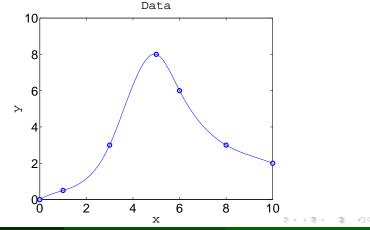

Eugeniy Mikhailov (W&M)

### Cubic spline interpolation demystified

We will interpolate *N* data points by a polynomial of 3rd degree for each  $i_{th}$  interval between data point

$$f_i(x) = p_{1_i}x^3 + p_{2_i}x^2 + p_{3_i}x + p_{4_i}, x \in [x_i, x_{i+1}]$$

Interpolation must pass through data points

1

$$f_i(x_i) = y_i$$
  
$$f_i(x_{i+1}) = y_{i+1}$$

Two data points (at the interval border) are not enough to set equations for 4 polynomial coefficients.

So we will request twice continuous differentiable

$$\begin{array}{rcl} f_i'(x_{i+1}) & = & f_{i+1}'(x_{i+1}) \\ f_i''(x_{i+1}) & = & f_{i+1}''(x_{i+1}) \end{array}$$

At the end points second derivative must be set to 0 (so called natural cubic spline)

$$f_1''(x_1) = 0$$
$$\underset{N \to 1}{\overset{"}{\longrightarrow}} (x_N) \to (x_1 \to 0) = 0$$

Use matlab interpl(xdata, ydata, xi, method) for some of above methods

- Where method could be
  - 'nearest' Nearest neighbor interpolation
    - 'linear' Linear interpolation (default)
    - 'spline' Cubic spline interpolation
      - other see more in help

# Do not extrapolate!!!

Unless you have a physical model of the process.